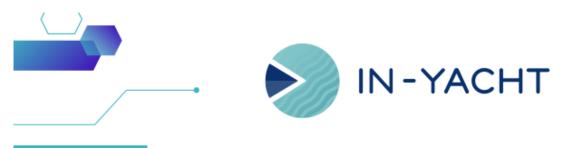

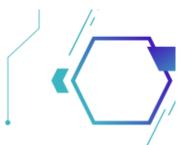

## What's new in IN-YACHT

By In-Yacht Team - May 2023

- Drag & Drop From now on just Drag and Drop your files and images to make uploads and link documents to existing objects
- Password via email When creating a new user or when resetting a password you can easily email your new credentials
- New HRM Menu New menu layout for the new Crew & Guest
- Minor fixing Certificate issue date is no longer mandatory, easy open of documents,

| > CERTIFICATE |           | CERTIFICATE                                                     | ISSUE & RENEW |          |                          |    |                |
|---------------|-----------|-----------------------------------------------------------------|---------------|----------|--------------------------|----|----------------|
|               |           | TYPE:<br>Yacht                                                  |               |          | ISSUE DATE:<br>6/28/2018 |    | ENEWAL PERIOD: |
|               |           | CATEGORY:<br>C. Safety (SOLAS)                                  | NUMBER:       |          | RENEWAL AFTER:<br>0      |    |                |
|               | NAME      |                                                                 |               |          |                          |    |                |
|               |           | Certificate of Compliance for a Large<br>Commercial Yacht (LYC) |               |          |                          |    |                |
| :=3)          |           | REVISION                                                        |               |          |                          |    |                |
|               | Certifica | LAST REVISION:<br>5/31/2021                                     | REVISED BY:   |          | NAL SURVEYOR:            |    | n é            |
|               | fff       |                                                                 |               | Drop     | it like it's h           | ot | CODE Y N       |
|               | Count=4)  |                                                                 |               |          |                          |    |                |
| sunt=2)       |           | 3/18/2022                                                       |               | 9/7/2022 |                          |    |                |
|               | 4)        |                                                                 |               |          |                          |    |                |
|               |           |                                                                 |               |          |                          |    |                |
|               |           |                                                                 |               |          | + Copy                   |    |                |
|               |           |                                                                 |               |          |                          |    |                |
|               | - 1       |                                                                 |               |          |                          |    |                |
|               |           |                                                                 |               |          |                          |    |                |

## Drag & Drop

You can now Drag and drop any documents or certificates onto the software. This will make the upload faster and with less passages

Check out our video tutorials:

https://vimeo.com/823644245/ac72e196f4?share=copy

https://vimeo.com/823645438/33c46da1ae?share=copy

## Password sent via Email

For new crew members or existing users you can now create or reset the password in a very fast and efficient way.

Just make sure that the Crew member has an email registered and In-Yacht will automatically send them the new password

https://vimeo.com/823682267/ace63077a1? share=copy

| a de la comercia de la comercia de l | = | N-YACHT          |  |  |  | Reset password                    |  |
|----------------------------------------------------------------------------------------------------|---|------------------|--|--|--|-----------------------------------|--|
|                                                                                                    |   | Application User |  |  |  | SEND PASSWORD                     |  |
|                                                                                                    |   |                  |  |  |  | SEND TO:* rderle0@sourceforge.com |  |
|                                                                                                    |   |                  |  |  |  | rene og source regelsom           |  |
|                                                                                                    |   |                  |  |  |  | PASSWORD:                         |  |
|                                                                                                    |   |                  |  |  |  | XbHrqdPv                          |  |
|                                                                                                    |   |                  |  |  |  |                                   |  |
|                                                                                                    |   |                  |  |  |  |                                   |  |
|                                                                                                    |   |                  |  |  |  |                                   |  |
|                                                                                                    |   |                  |  |  |  |                                   |  |
|                                                                                                    |   |                  |  |  |  |                                   |  |
|                                                                                                    |   |                  |  |  |  |                                   |  |
|                                                                                                    |   |                  |  |  |  |                                   |  |

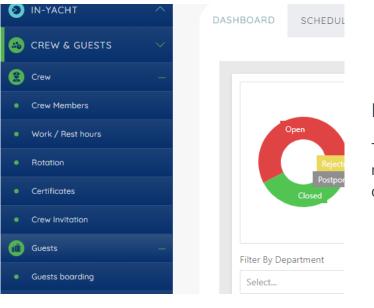

## New HRM Menu

The HRM menu will now be called Crew&Guests and will have a more clear structure with crew and guests being made into their own expandable submodules.

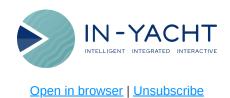

This email was sent to {{contact.EMAIL}}

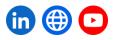